# **Dell EMC PowerEdge R740**

Technische Daten

**Vorschriftenmodell: E38S Series Vorschriftentyp: E38S001 August 2022 Rev. A10**

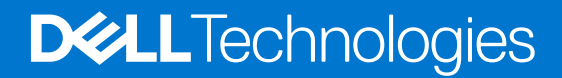

Hinweise, Vorsichtshinweise und Warnungen

**ANMERKUNG:** Eine ANMERKUNG macht auf wichtige Informationen aufmerksam, mit denen Sie Ihr Produkt besser einsetzen können.

**VORSICHT: Ein VORSICHTSHINWEIS warnt vor möglichen Beschädigungen der Hardware oder vor Datenverlust und zeigt, wie diese vermieden werden können.**

**WARNUNG: Mit WARNUNG wird auf eine potenziell gefährliche Situation hingewiesen, die zu Sachschäden, Verletzungen oder zum Tod führen kann.**

© 2017 – 2022 Dell Inc. oder ihre Tochtergesellschaften. Alle Rechte vorbehalten. Dell, EMC und andere Marken sind Marken von Dell Inc. oder entsprechenden Tochtergesellschaften. Andere Marken können Marken ihrer jeweiligen Inhaber sein.

# Inhaltsverzeichnis

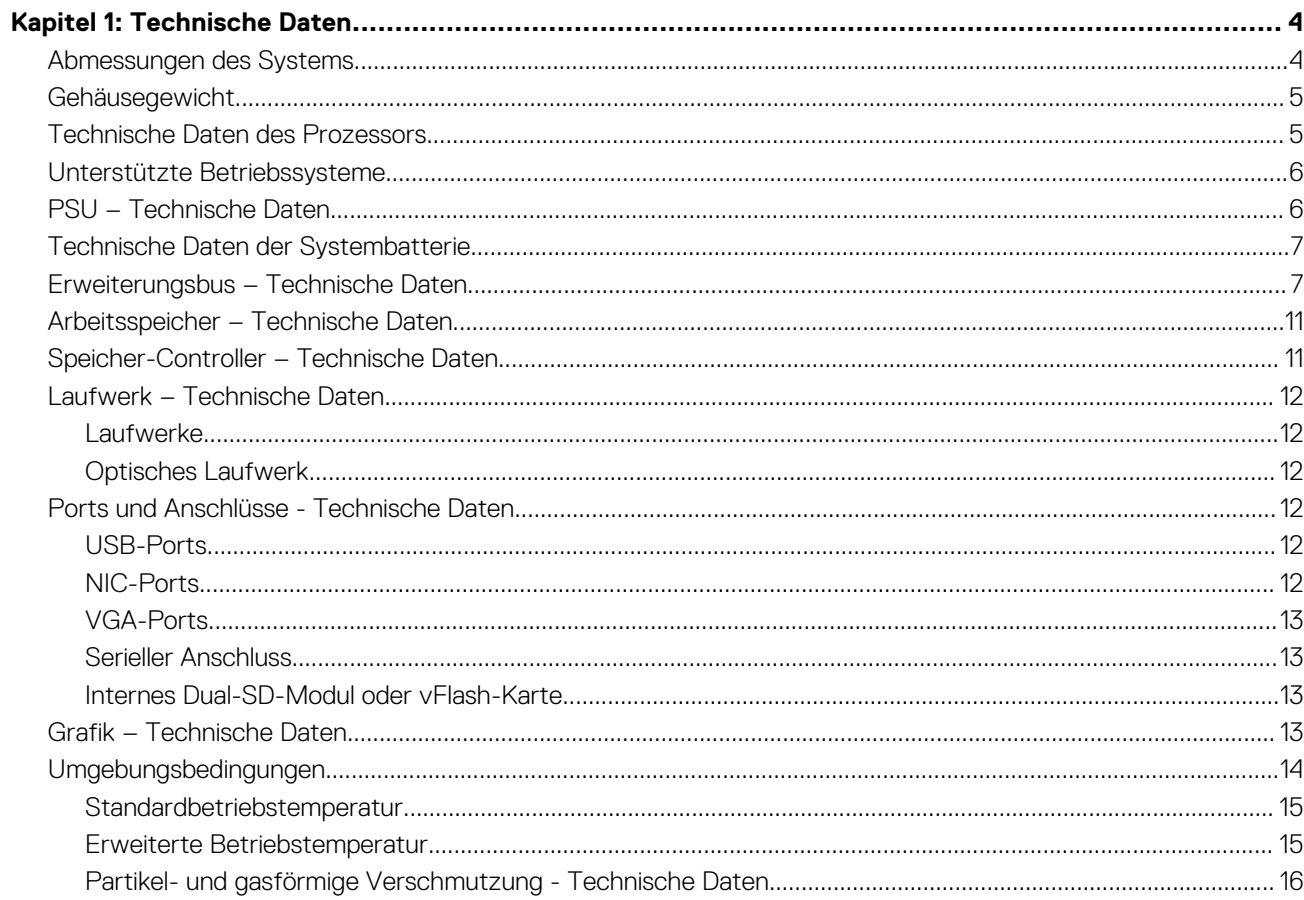

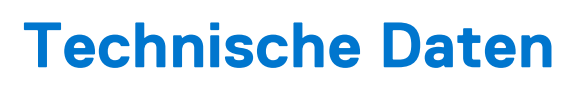

**1**

<span id="page-3-0"></span>Die technischen Daten und Umgebungsbedingungen für Ihr System sind in diesem Abschnitt enthalten. **Themen:**

- Abmessungen des Systems
- [Gehäusegewicht](#page-4-0)
- [Technische Daten des Prozessors](#page-4-0)
- [Unterstützte Betriebssysteme](#page-5-0)
- [PSU Technische Daten](#page-5-0)
- [Technische Daten der Systembatterie](#page-6-0)
- [Erweiterungsbus Technische Daten](#page-6-0)
- [Arbeitsspeicher Technische Daten](#page-10-0)
- [Speicher-Controller Technische Daten](#page-10-0)
- [Laufwerk Technische Daten](#page-11-0)
- [Ports und Anschlüsse Technische Daten](#page-11-0)
- [Grafik Technische Daten](#page-12-0)
- [Umgebungsbedingungen](#page-13-0)

## **Abmessungen des Systems**

Dieser Abschnitt beschreibt die Abmessungen des Systems.

<span id="page-4-0"></span>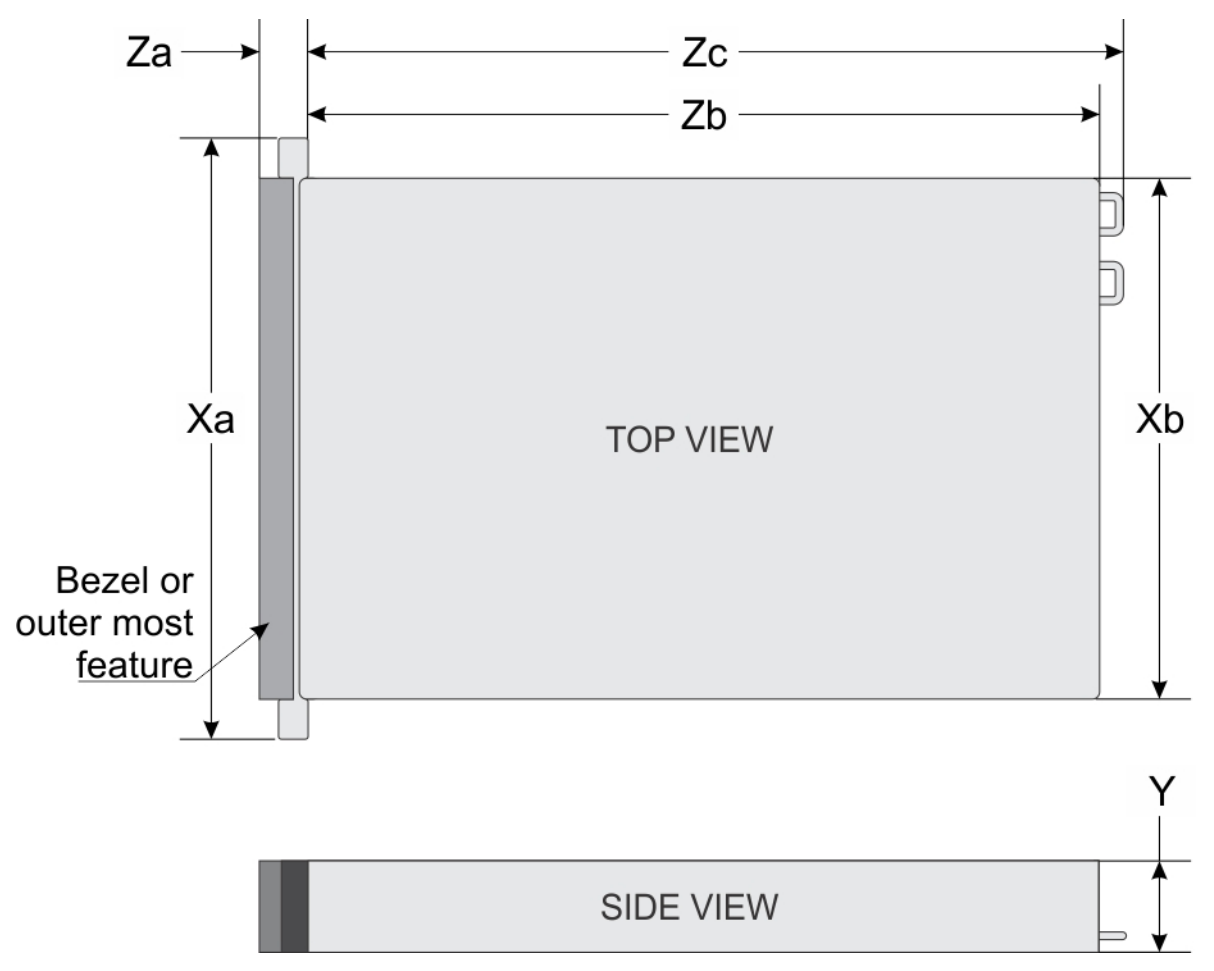

**Abbildung 1. Die Gehäuseabmessungen des PowerEdge R740-Systems**

#### **Tabelle 1. Abmessungen**

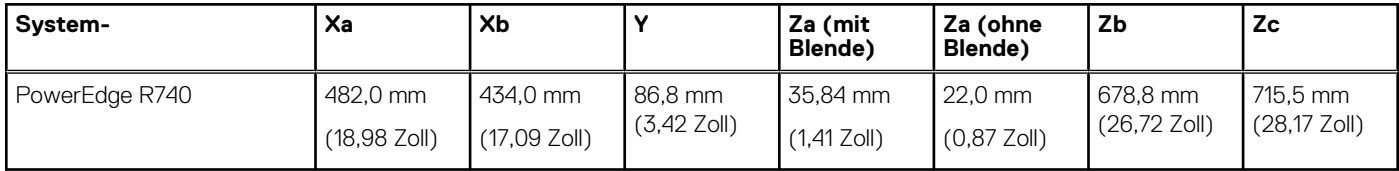

## **Gehäusegewicht**

#### **Tabelle 2. Gehäusegewicht**

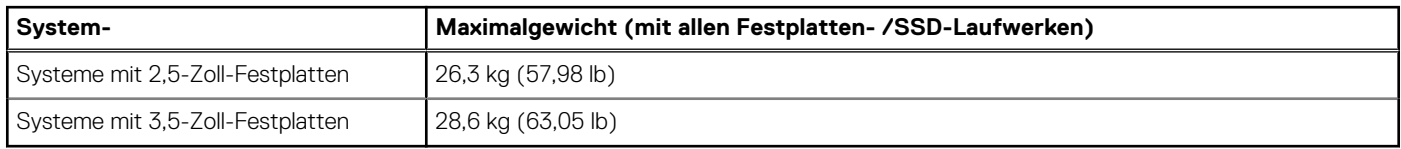

## **Technische Daten des Prozessors**

Das PowerEdge R740-System unterstützt bis zu zwei skalierbare Intel Xeon-Prozessoren mit bis zu 28 Kernen pro Prozessor.

**ANMERKUNG:** Prozessorsockel sind nicht Hot-Plug-fähig.

## <span id="page-5-0"></span>**Unterstützte Betriebssysteme**

Das PowerEdge R740-System unterstützt die folgenden Betriebssysteme:

Canonical Ubuntu LTS

Citrix XenServer

Microsoft Windows Server mit Hyper-V

Red Hat Enterprise Linux

SUSE Linux Enterprise Server

VMware ESXi

**ANMERKUNG:** Weitere Informationen finden Sie unter [www.dell.com/ossupport.](https://www.dell.com/support/contents/en-us/article/product-support/self-support-knowledgebase/enterprise-resource-center/server-operating-system-support)

## **PSU – Technische Daten**

Das PowerEdge R740-System unterstützt bis zu zwei Wechselstrom- oder Gleichstromnetzteile.

### **Tabelle 3. PSU – Technische Daten**

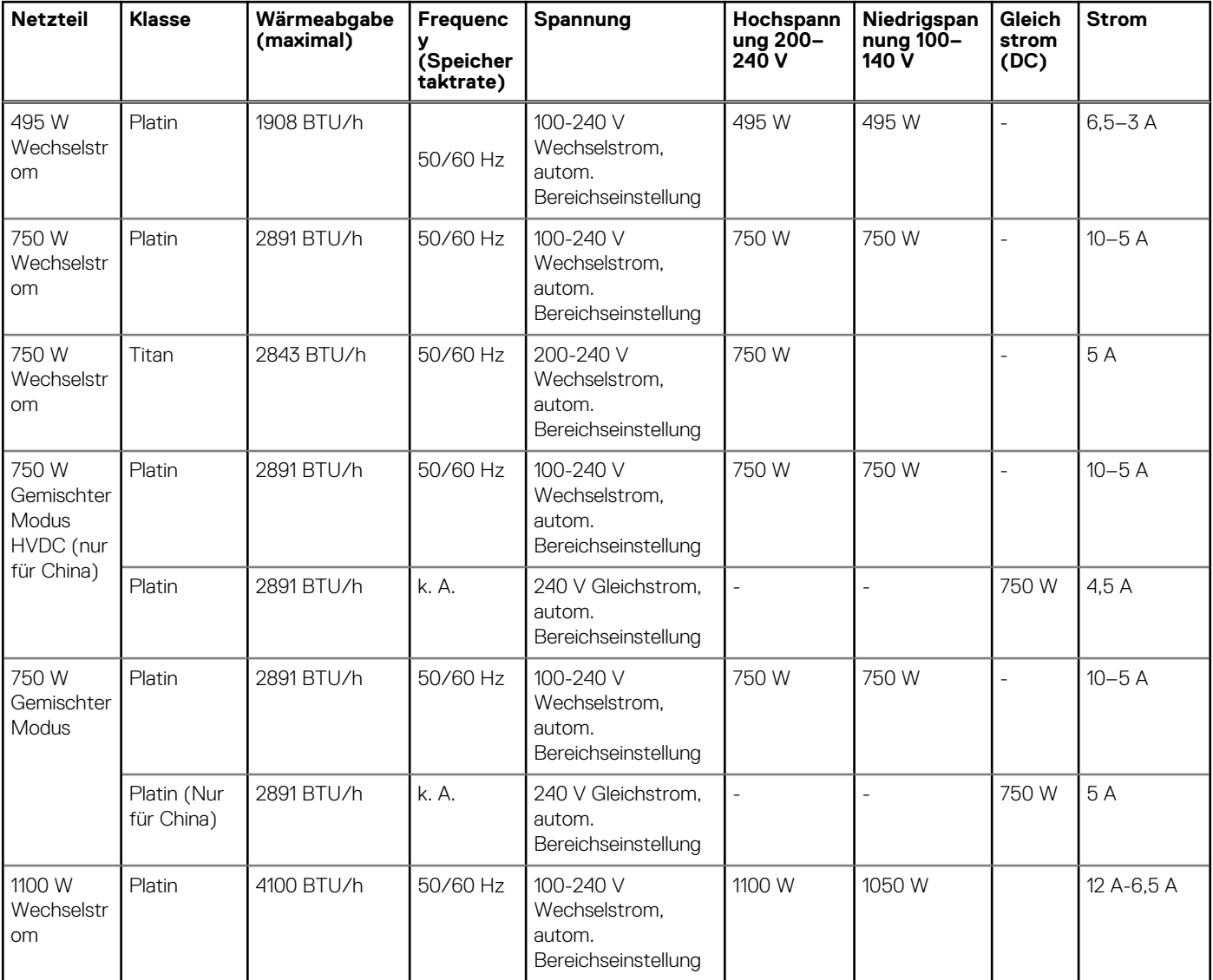

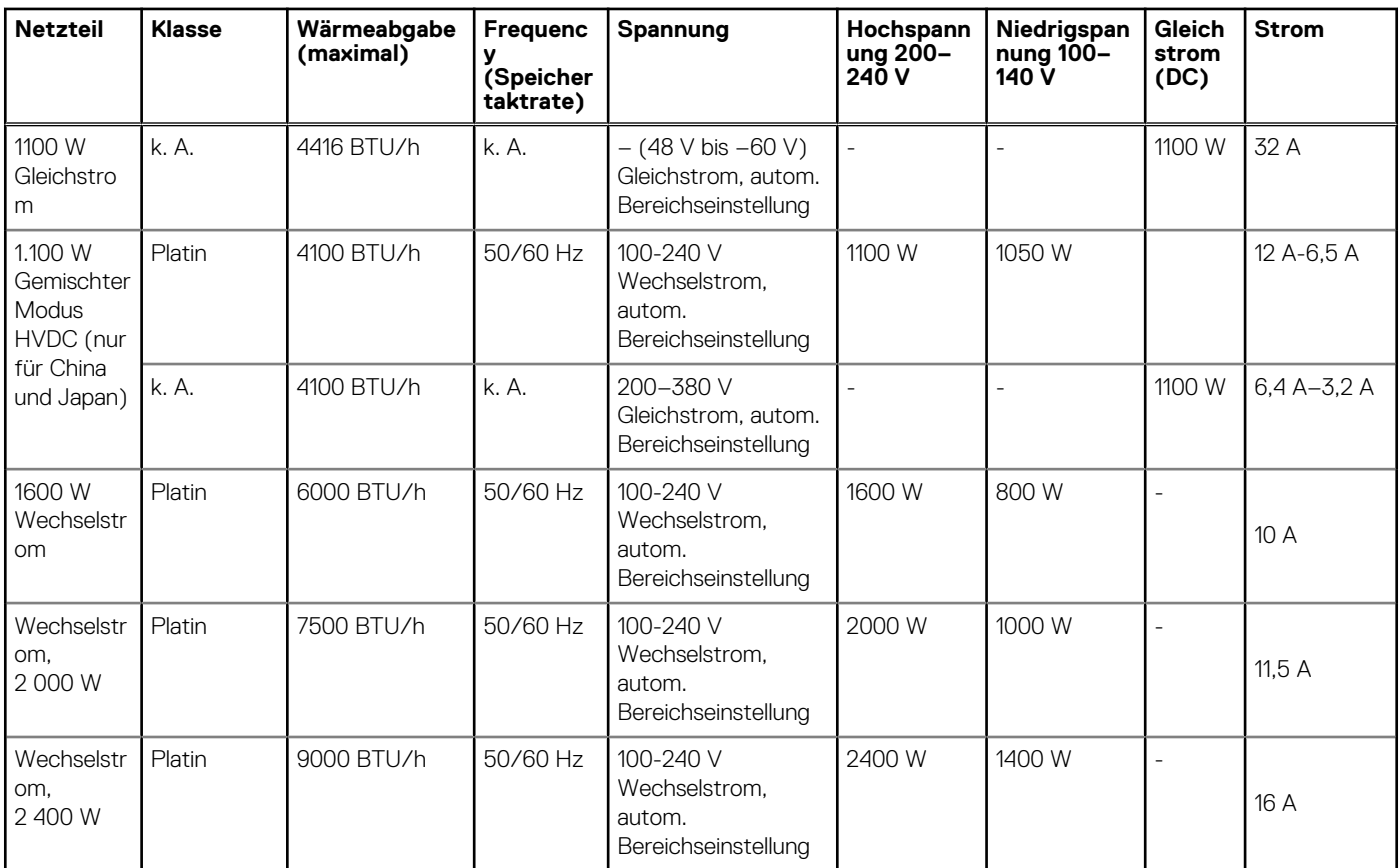

### <span id="page-6-0"></span>**Tabelle 3. PSU – Technische Daten (fortgesetzt)**

**ANMERKUNG:** Die Wärmeabgabe berechnet sich aus der Wattleistung des Netzteils.

**ANMERKUNG:** Dieses System ist außerdem für den Anschluss an IT-Stromsysteme mit einer Außenleiterspannung von höchstens 240 V konzipiert.

**ANMERKUNG:** Für Netzteile, die auf 1100 W HDVC im gemischten Modus oder 1100 W Wechselstrom und höher ausgelegt sind, ist ⋒ Hochspannung (200–240 V Wechselstrom) erforderlich, damit diese die Nennleistung erreichen können.

## **Technische Daten der Systembatterie**

Das PowerEdge R740-System unterstützt eine CR 2032 (3,0 V) Lithium-Knopfzellen-Systembatterie.

## **Erweiterungsbus – Technische Daten**

Das PowerEdge R740-System unterstützt bis zu acht PCI express (PCIe)-Erweiterungskarten der 3. Generation, die mithilfe von Erweiterungskarten-Risern auf der Systemplatine installiert werden können. Die folgende Tabelle enthält ausführliche Angaben zu den technischen Daten der Erweiterungskarten-Riser:

#### **Tabelle 4. Erweiterungskarten-Riser-Konfigurationen**

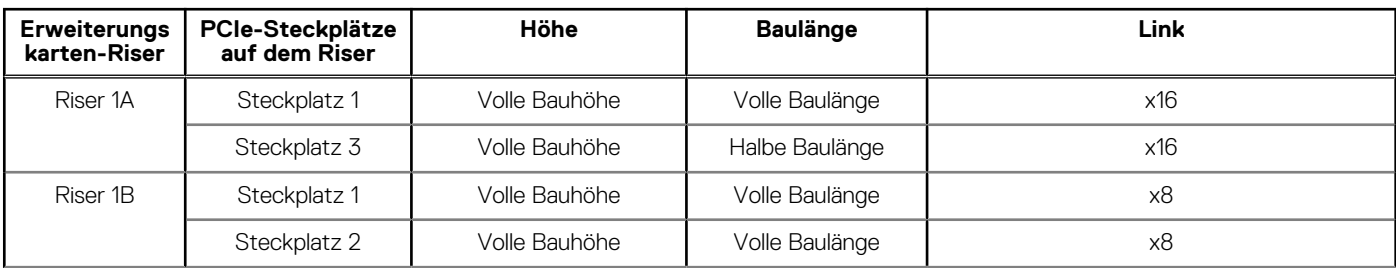

### **Tabelle 4. Erweiterungskarten-Riser-Konfigurationen (fortgesetzt)**

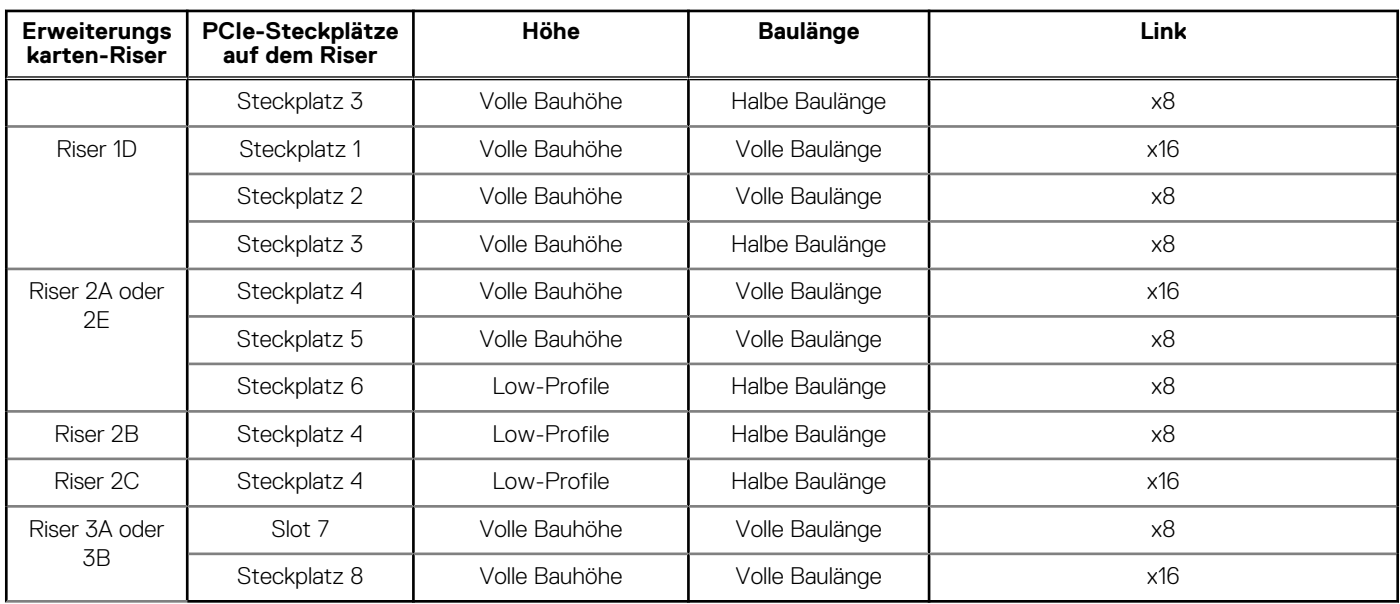

### **Tabelle 5. Technische Daten der Erweiterungskarten-Riser**

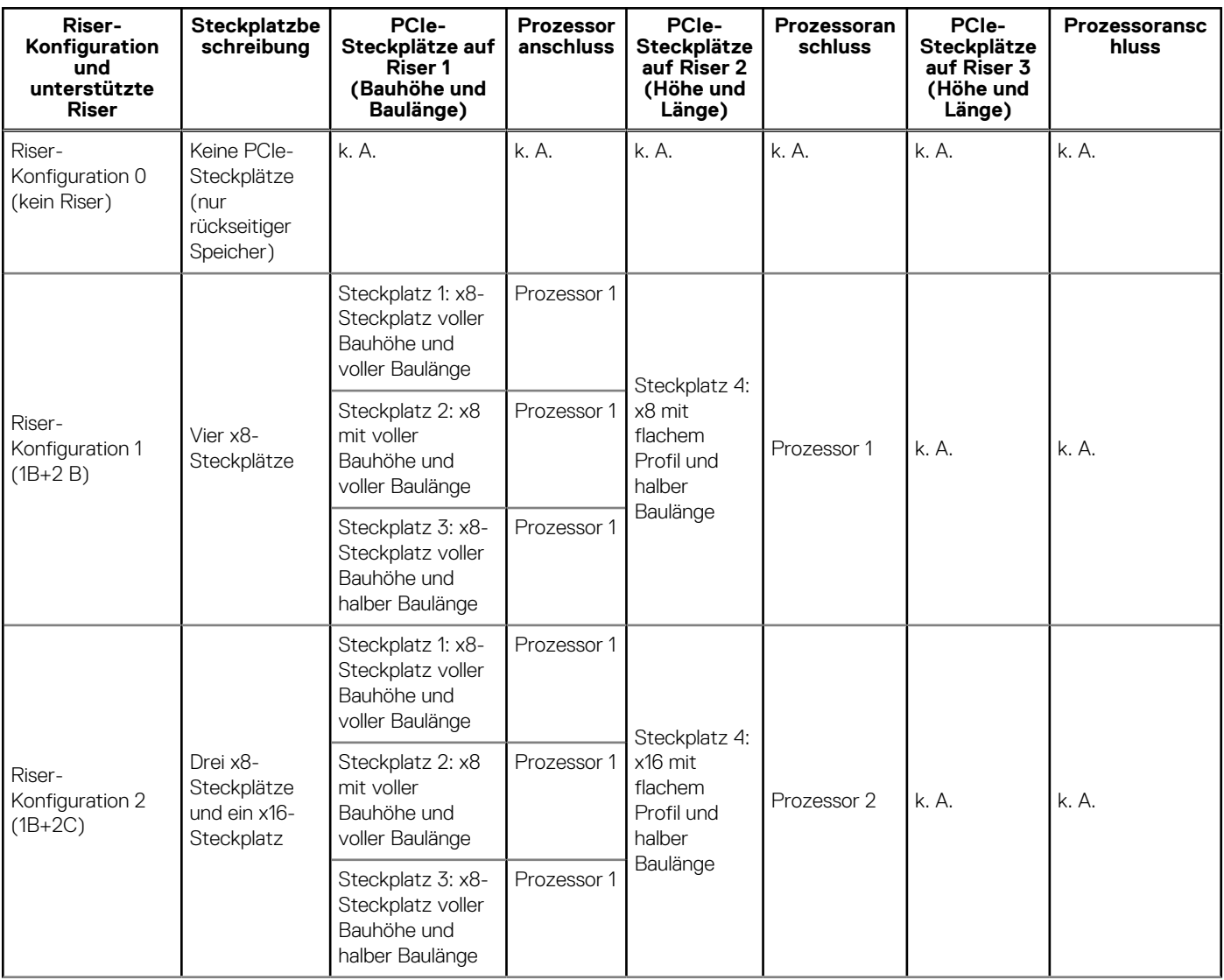

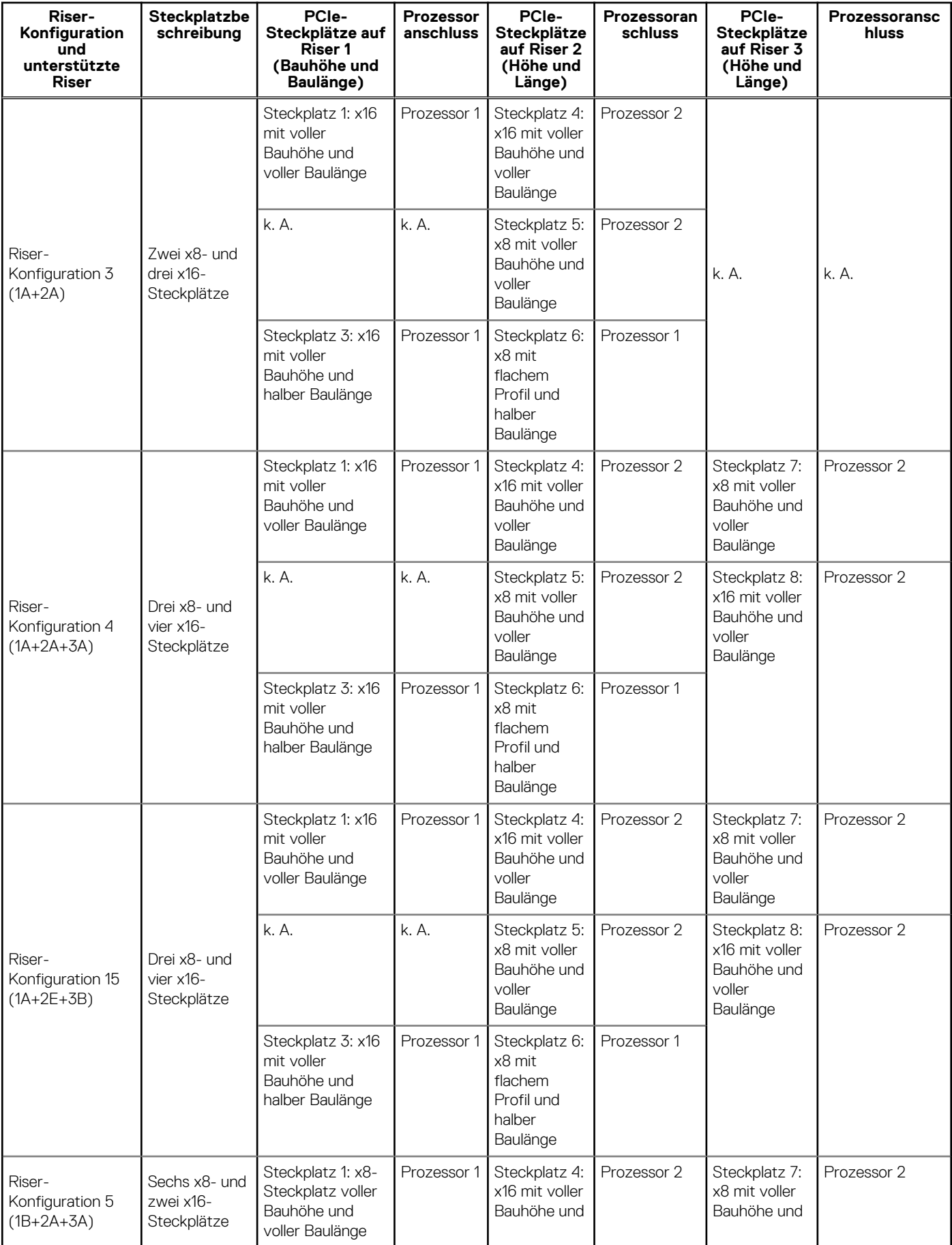

### **Tabelle 5. Technische Daten der Erweiterungskarten-Riser (fortgesetzt)**

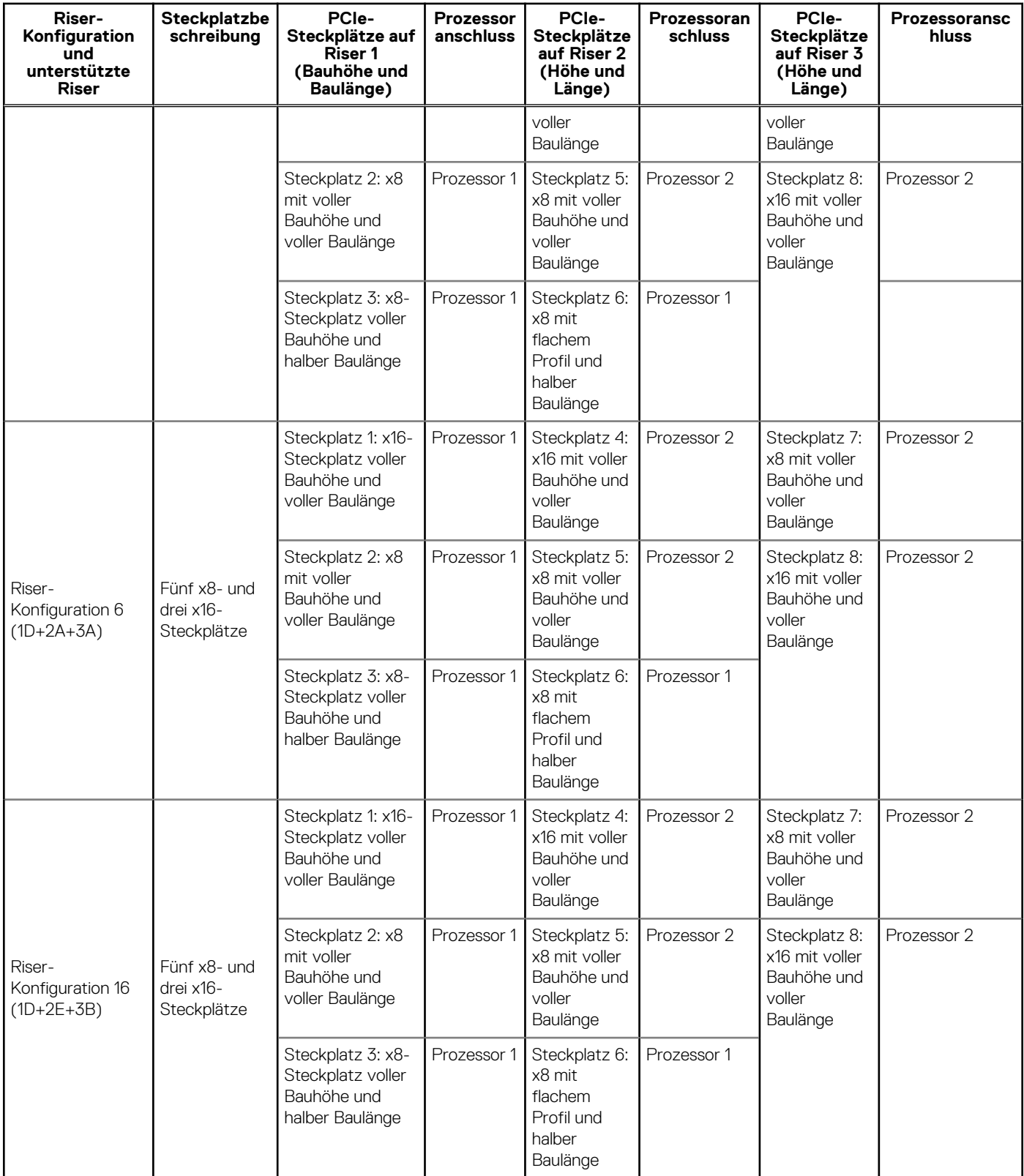

### **Tabelle 5. Technische Daten der Erweiterungskarten-Riser (fortgesetzt)**

### **ANMERKUNG:**

● Riser-Steckplätze sind nicht Hot-Plug-fähig.

● Interne Kabelanschlüsse sind nicht Hot-Plug-fähig.

## <span id="page-10-0"></span>**Arbeitsspeicher – Technische Daten**

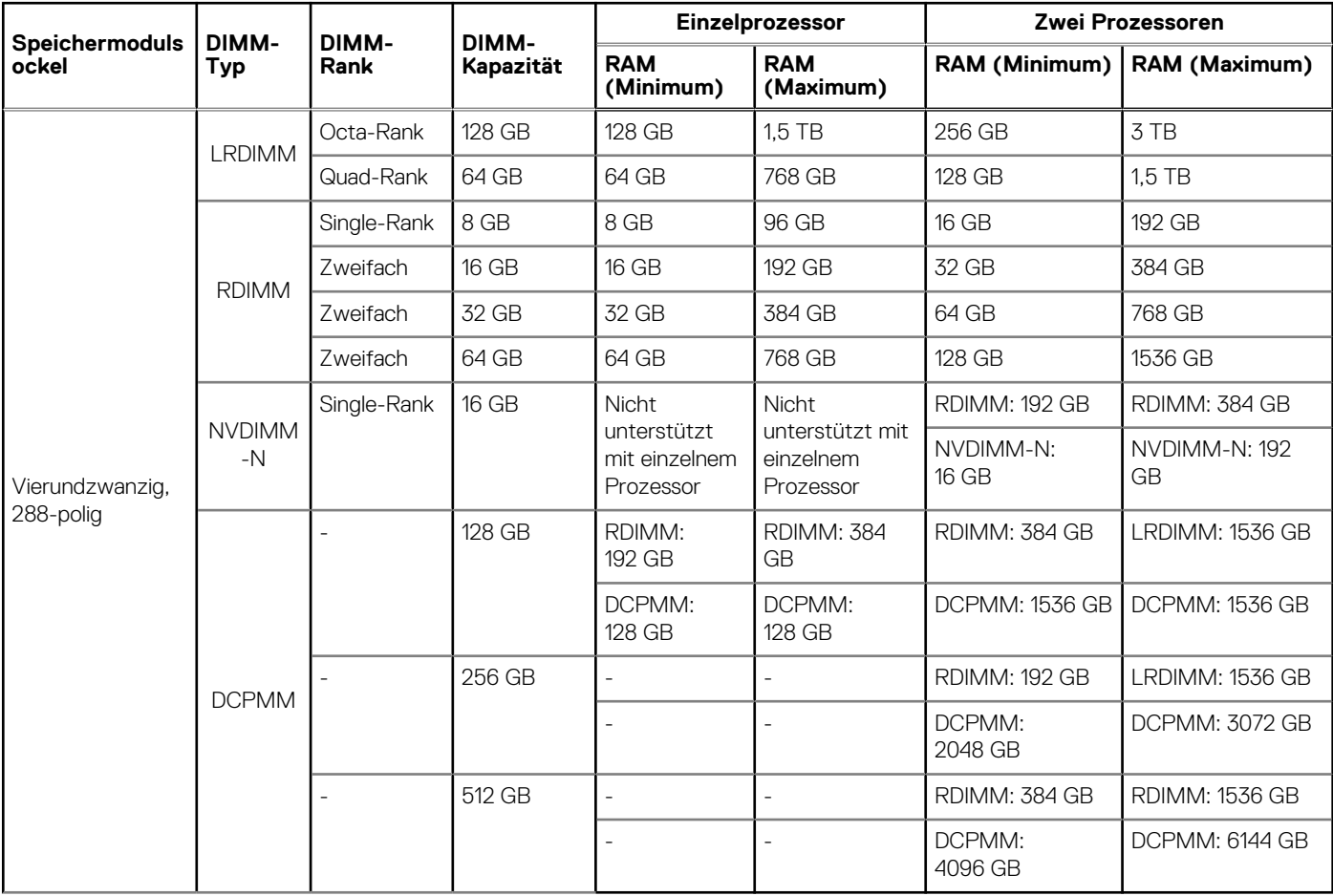

#### **Tabelle 6. Arbeitsspeicher – Technische Daten**

**ANMERKUNG:** 8-GB-RDIMM und NVDIMM-N dürfen nicht kombiniert werden.

**ANMERKUNG:** 64-GB-LRDIMMs und 128-GB-LRDIMMs dürfen nicht kombiniert werden.

- $(i)$ **ANMERKUNG:** Für Konfigurationen, die NVDIMM-N unterstützen sind mindestens zwei Prozessoren erforderlich.
- **ANMERKUNG:** DCPMMs können mit RDIMMs und LRDIMMs kombiniert werden. (i)
- **ANMERKUNG:** Die Kombination von DDR4-DIMM-Typen (RDIMM, LRDIMM) in einem Kanal, einem Integrated Memory Controller (iMC), einem Sockel oder über mehrere Sockel hinweg wird nicht unterstützt.
- **ANMERKUNG:** x4-und x8-DDR4-DIMMs können in einem Kanal kombiniert werden.
- **ANMERKUNG:** Eine Kombination aus Betriebsmodi des persistenten Intel Speichermoduls für Rechenzentren (App Direct,  $\bigcap$ Speichermodus) wird in einem Sockel oder über mehrere Sockel hinweg nicht unterstützt.
- **ANMERKUNG:** Speicher-DIMM-Steckplätze sind nicht Hot-Plug-fähig.

## **Speicher-Controller – Technische Daten**

Das PowerEdge R740-System unterstützt:

Interne Speicher-Controller-Karten: PowerEdge RAID Controller (PERC) H330, PERC H730P, PERC H740P, HBA330, S140, Boot Optimized Server Storage (BOSS-S1), H750 (nur Adapter) , H350 und HBA350i (nur Adapter).

<span id="page-11-0"></span>Die BOSS-Karte ist eine einfache Karte für RAID-Lösungen, die speziell zum Starten eines Serverbetriebssystems bestimmt ist. Die Karte unterstützt bis zu zwei M.2-SATA-Laufwerke mit 6 Gbps. Die BOSS-Adapterkarte verfügt über einen x8-Anschluss mit PCIe Gen 2.0-x2-Lanes, der nur für flache Bauweise und halbe Baulänge verfügbar ist.

- Externe Speicher-Controller-Karten: PERC H840, 12-Gbit/s-SAS-HBA und HBA355e.
- **ANMERKUNG:** Der Mini-PERC-Sockel ist nicht Hot-Plug-fähig.

**ANMERKUNG:** H750/H350- und HBA350i-Karten können nicht mit H730P-, H740P-, H330- und HBA330-Karten kombiniert ⋒ werden.

## **Laufwerk – Technische Daten**

### **Laufwerke**

Das PowerEdge R740-System unterstützt SAS-, SATA-, Nearline-SAS-Festplatten- oder -SSD-Laufwerke.

**Tabelle 7. Unterstützte Laufwerksoptionen für das PowerEdge R740-System** 

| Laufwerke                  | Unterstützte Konfiguration                                                                                                   |
|----------------------------|----------------------------------------------------------------------------------------------------|
| System mit acht Laufwerken | Bis zu acht vorne zugängliche 3,5-Zoll- oder 2,5-Zoll-Laufwerke (SAS,<br>SATA oder Nearline-SAS) in den Steckplätzen 0 bis 7 |
| System mit 16 Laufwerken   | Bis zu 16 vorne zugängliche 2,5-Zoll-Laufwerke (SAS, SATA oder SSD) in<br>den Steckplätzen 0 bis 15                          |

**ANMERKUNG:** Festplatten sind Hot-Swap-fähig.

### **Optisches Laufwerk**

Das PowerEdge R740-System unterstützt ein optionales SATA-DVD-ROM-Laufwerk oder DVD+/-RW-Laufwerk.

## **Ports und Anschlüsse - Technische Daten**

### **USB-Ports**

Das PowerEdge R740-System unterstützt Folgendes:

- Zwei USB 2.0-konforme Ports auf der Vorderseite des Systems
- Einen internen USB 3.0-konformen Port
- Ein optionaler USB 3.0-konformer Port auf der Vorderseite des Systems
- Ein Micro-USB 2.0-konformer Port auf der Vorderseite des Systems für iDRAC Direct
- Zwei USB 3.0-konforme Ports auf der Rückseite des Systems

### **NIC-Ports**

Das PowerEdge R740-System unterstützt bis zu vier Netzwerkschnittstellen-Controller (NIC)-Anschlüssen, die auf der Netzwerktochterkarte (NDC) integriert sind und in den folgenden Konfigurationen verfügbar sind:

- Vier RJ-45-Anschlüsse mit Unterstützung für 10, 100 und 1.000 Mbit/s
- Vier RJ-45-Anschlüsse mit Unterstützung für 100 Mbit/s, 1 Gbit/s und 10 Gbit/s
- Vier RJ-45-Anschlüsse, wobei zwei Anschlüsse maximal 10 und die anderen beiden Anschlüsse maximal 1 Gbit/s unterstützen
- Zwei RJ-45-Anschlüsse mit Unterstützung für bis zu 1 Gbit/s und zwei SFP+-Anschlüsse mit Unterstützung für bis zu 10 Gbit/s
- Vier SFP+-Anschlüsse mit Unterstützung für bis zu 10 Gbit/s
- Zwei SFP28-Anschlüsse mit Unterstützung für bis zu 25 Gbit/s

<span id="page-12-0"></span>**ANMERKUNG:** Sie können bis zu acht PCIe-Add-on-NIC-Karten einsetzen.

**ANMERKUNG:** Der NDC-Steckplatz ist nicht Hot-Plug-fähig.

### **VGA-Ports**

Über den VGA-Port (Video Graphic Array) können Sie das System an ein VGA-Display anschließen. Das PowerEdge R740-System unterstützt zwei 15-polige VGA-Ports auf der Vorder- und Rückseite.

**ANMERKUNG:** Die VGA-Ports sind nicht Hot-Plug-fähig.

### **Serieller Anschluss**

Das PowerEdge R740-System unterstützt einen seriellen Anschluss auf der Rückseite. Hierbei handelt es sich um einen 9-poligen Anschluss, Data Terminal Equipment (DTE), 16550-konform.

**ANMERKUNG:** Der serielle Port ist nicht Hot-Plug-fähig.

### **Internes Dual-SD-Modul oder vFlash-Karte**

Das PowerEdge R740-System unterstützt das interne Dual-SD-Modul (IDSDM) und die vFlash-Karte. Bei PowerEdge-Servern der 14. Generation können IDSDM (internes Dual-SD-Modul) und vFlash-Karte in einem einzigen Modul kombiniert werden und stehen in den diesen Konfigurationen zur Verfügung:

- vFlash oder
- IDSDM oder
- vFlash und IDSDM

Das IDSDM bzw. die vFlash-Karte befindet sich auf der Rückseite des Systems in einem proprietären Dell Steckplatz. Das IDSDM bzw. die vFlash-Karte unterstützt drei Micro-SD-Karten (zwei Karten für IDSDM und eine Karte für vFlash). Die MicroSD-Karte für IDSDM ist mit den Kapazitäten 16, 32 oder 64 GB verfügbar. Für vFlash ist die MicroSD-Karte mit einer Kapazität von 16 GB erhältlich.

**ANMERKUNG:** IDSDM- und vFlash-Steckplatz ist nicht Hot-Plug-fähig.

## **Grafik – Technische Daten**

Das PowerEdge R740–System unterstützt einen integrierten Matrox G200eW3-Grafikcontroller mit 16 MB Videobildpuffer.

#### **Tabelle 8. Unterstützte Optionen für die Videoauflösung**

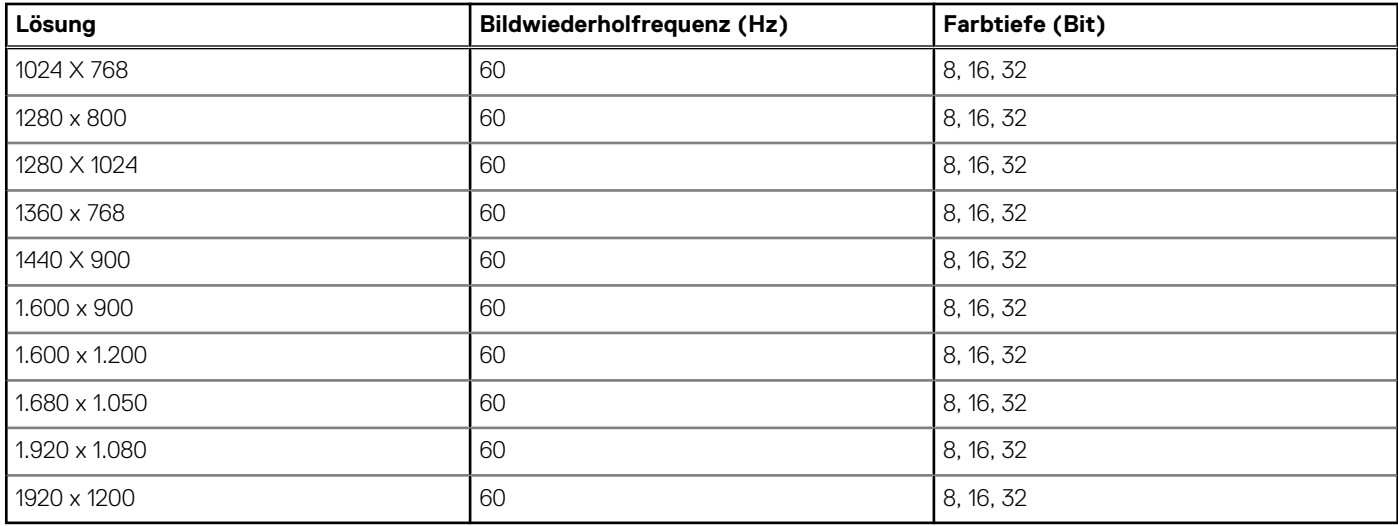

<span id="page-13-0"></span>**ANMERKUNG:** Die Auflösungen 1.920 x 1.080 und 1.920 x 1.200 werden nur im Reduced-Blanking-Modus unterstützt.

## **Umgebungsbedingungen**

**ANMERKUNG:** Weitere Informationen zu den Umgebungszertifizierungen finden Sie im Datenblatt zur Produktumgebung unter den Handbüchern und Dokumenten auf [www.dell.com/poweredgemanuals.](https://www.dell.com/poweredgemanuals)

#### **Tabelle 9. Temperatur – Technische Daten**

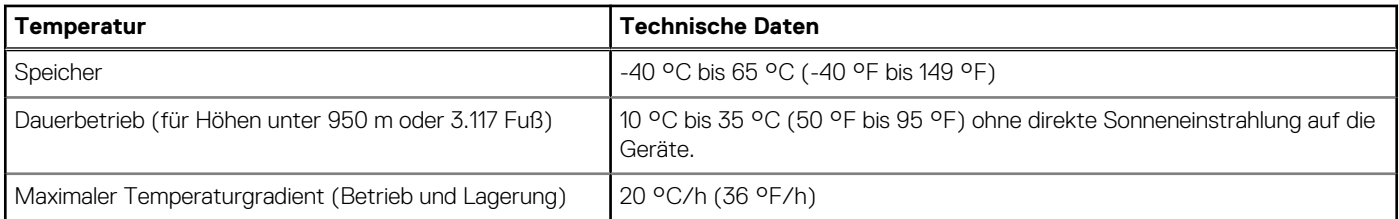

#### **Tabelle 10. Relative Luftfeuchtigkeit – Technische Daten**

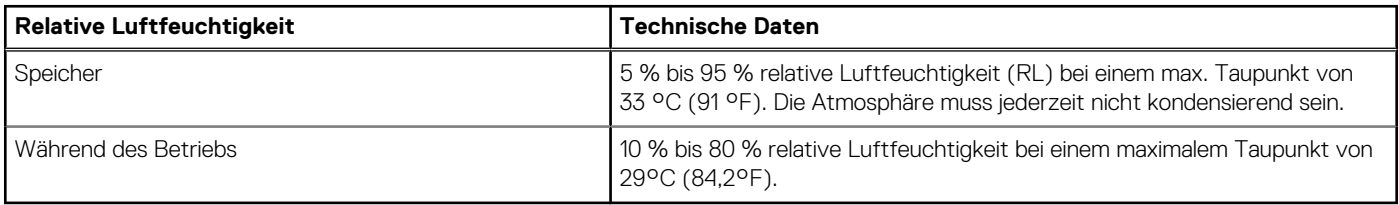

#### **Tabelle 11. Zulässige Erschütterung – Technische Daten**

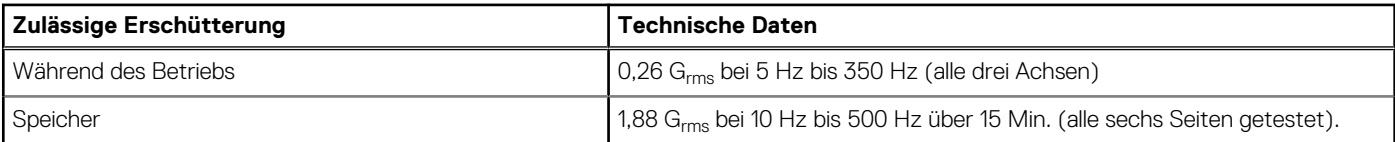

#### **Tabelle 12. Zulässige Stoßeinwirkung – Technische Daten**

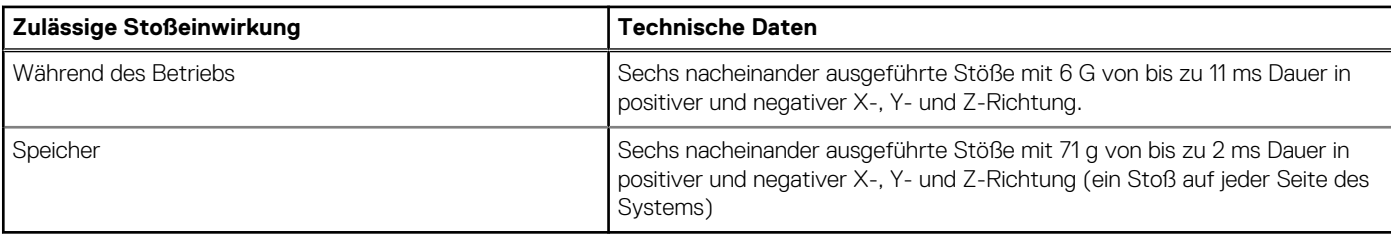

### **Tabelle 13. Maximale Höhe – Technische Daten**

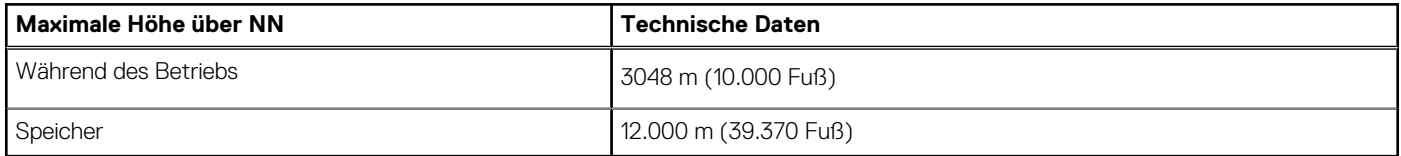

#### **Tabelle 14. Herabstufung der Betriebstemperatur - Technische Daten**

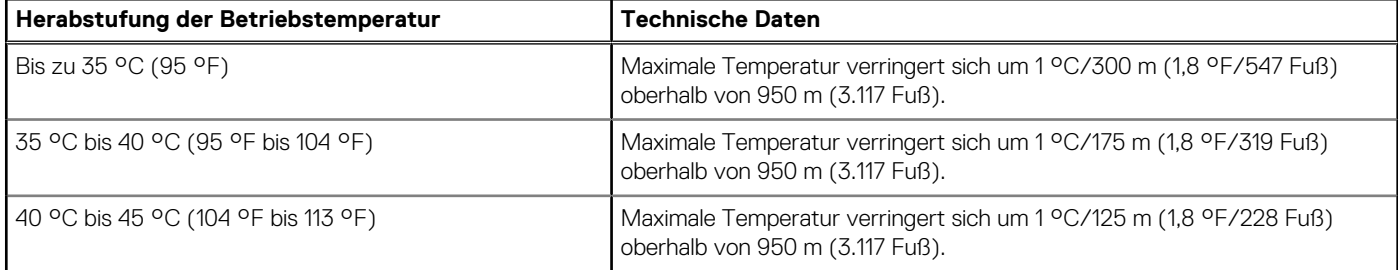

### <span id="page-14-0"></span>**Standardbetriebstemperatur**

#### **Tabelle 15. Technische Daten für Standardbetriebstemperatur**

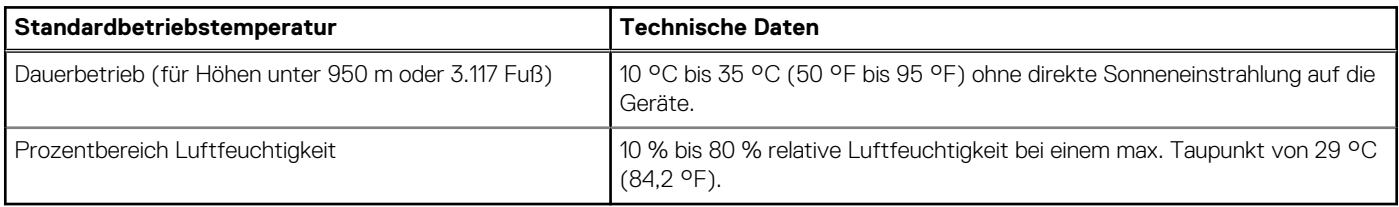

### **Erweiterte Betriebstemperatur**

#### **Tabelle 16. Erweiterte Betriebstemperatur – Technische Daten**

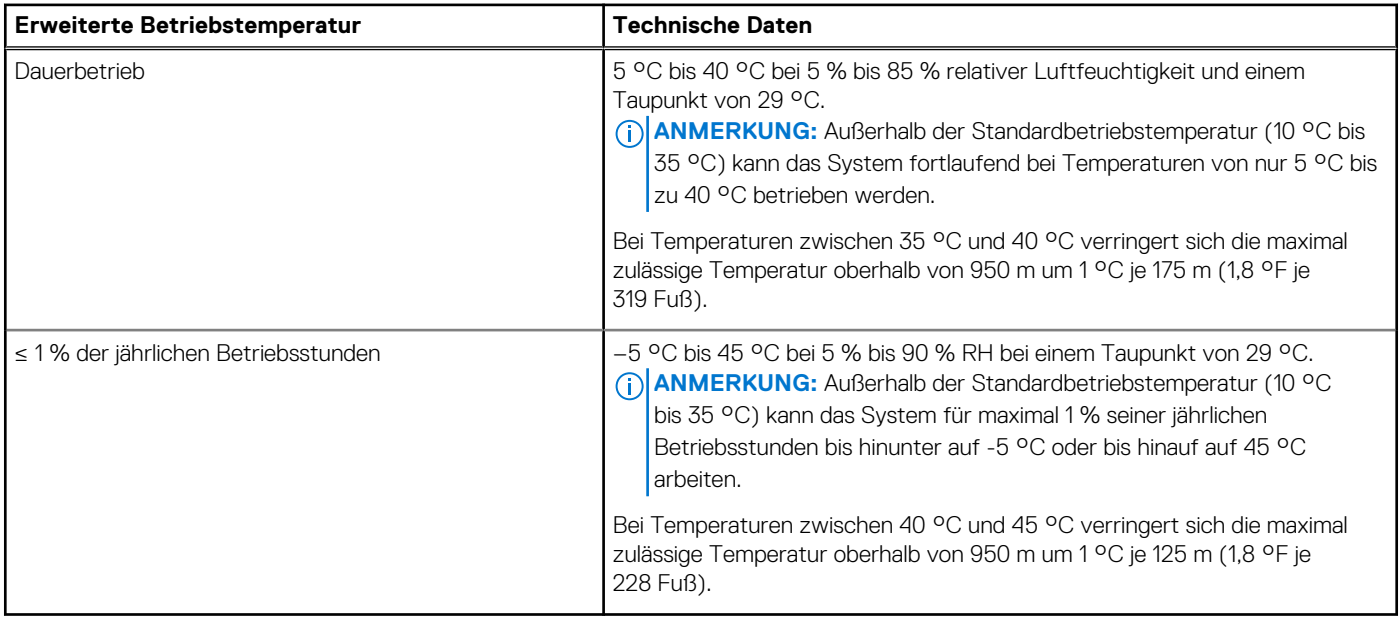

**ANMERKUNG:** Der Betrieb im erweiterten Temperaturbereich kann die Systemleistung beeinflussen.

**ANMERKUNG:** Bei Betrieb im erweiterten Temperaturbereich können im Systemereignisprotokoll Warnungen bezüglich der Umgebungstemperatur gemeldet werden.

### **Beschränkungen für die erweiterte Betriebstemperatur**

- 128 GB LRDIMM wird für FAC nicht unterstützt.
- Bei Temperaturen unter 5 °C darf kein Kaltstart durchgeführt werden.
- Die Betriebstemperatur ist für eine maximale Höhe von 3050 Metern (10.000 Fuß) angegeben.
- Prozessor mit 150 W/8 Kernen, 165 W/12 Kernen oder höherer Wattleistung [Thermal Design Power (TDP) >165 W] wird nicht unterstützt.
- Ein redundantes Netzteil ist erforderlich.
- Nicht von Dell zugelassene periphere Karten und/oder periphere Karten über 25 W werden nicht unterstützt.
- PCIe SSD wird nicht unterstützt.
- NVDIMM-Ns werden nicht unterstützt.
- DCPMMs werden nicht unterstützt.
- GPU wird nicht unterstützt.
- Bandsicherungseinheiten werden nicht unterstützt.

### <span id="page-15-0"></span>**Temperaturbeschränkungen**

Die folgende Tabelle führt die für eine effiziente Kühlung erforderliche Konfiguration auf.

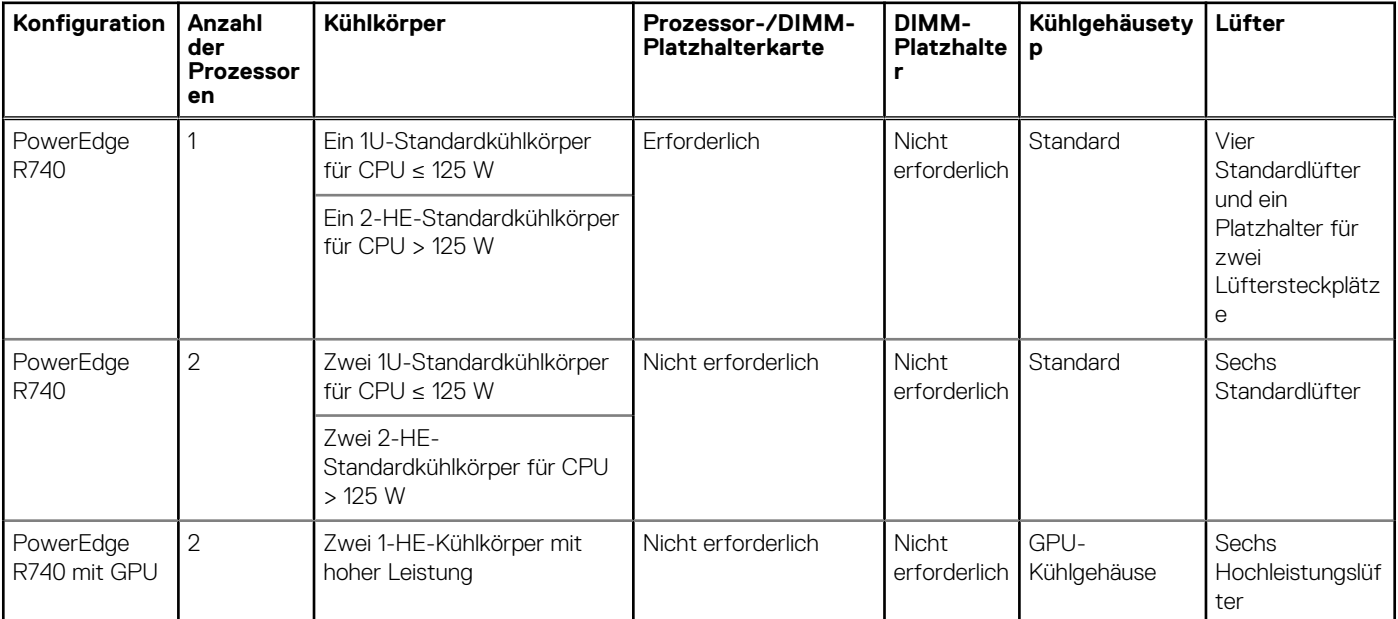

### **Tabelle 17. Thermische Beschränkungen – Konfiguration**

### **Beschränkungen der Umgebungstemperatur**

Die folgende Tabelle führt Konfigurationen auf, für die eine Umgebungstemperatur von weniger als 35 °C erforderlich ist.

**ANMERKUNG:** Der Grenzwert für die Umgebungstemperatur muss eingehalten werden, um eine ordnungsgemäße Kühlung zu നി gewährleisten und eine übermäßige Drosselung der CPU zu verhindern, was sich auf die Leistung des Systems auswirken kann.

#### **Tabelle 18. Auf der Konfiguration basierende Einschränkungen der Umgebungstemperatur**

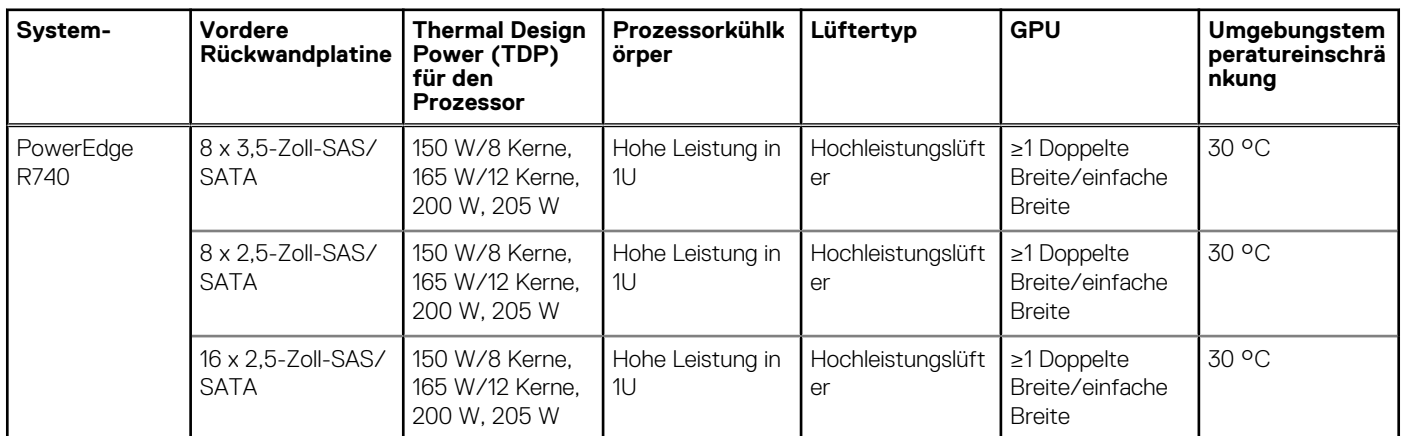

### **Partikel- und gasförmige Verschmutzung - Technische Daten**

Die nachfolgende Tabelle definiert die Beschränkungen, mit deren Hilfe etwaige Schäden im System und Versagen durch partikelund gasförmige Verschmutzung vermieden werden können. Wenn die partikel- oder gasförmige Verschmutzung die spezifischen Werte der Beschränkungen überschreitet und es zur Beschädigung oder einem Versagen des Systems kommt, müssen Sie die Umgebungsbedingungen möglicherweise korrigieren. Die Korrektur von Umgebungsbedingungen liegt in der Verantwortung des Kunden.

#### **Tabelle 19. Partikelverschmutzung – Technische Daten**

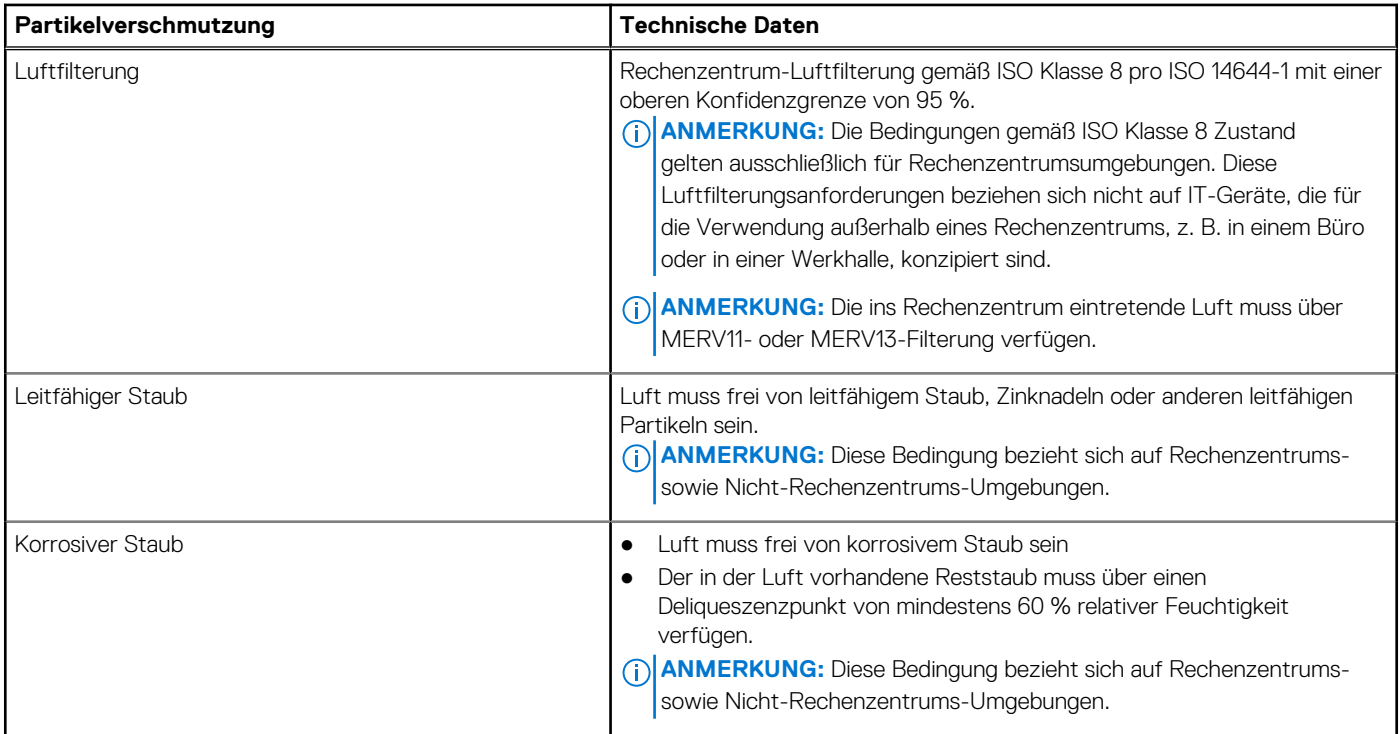

### **Tabelle 20. Gasförmige Verschmutzung – Technische Daten**

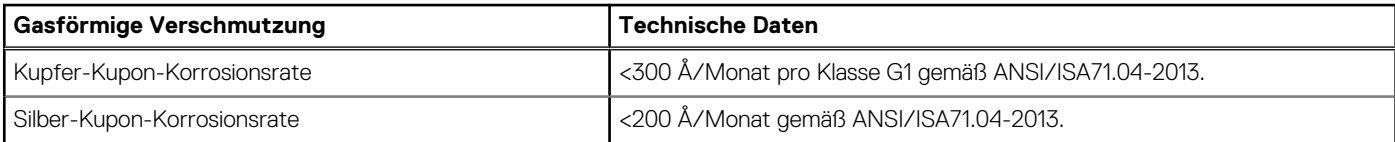

**ANMERKUNG:** Maximale korrosive Luftverschmutzungsklasse, gemessen bei ≤50 % relativer Luftfeuchtigkeit.